# **TITULO: IMPLANTACION DEL SISTEMA DE INFORMACION AL CIUDADANO DEL EXCMO. AYUNTAMIENTO DE SEVILLA**

#### **REFERENCIA A PUNTOS DEL TEMARIO**

- La Administración abierta 24 horas al día, 365 días al año.

- Nuevos canales de acceso a las Administraciones Públicas: más allá del binomio ordenador personal/Internet.

- Administración Electrónica: una gran oportunidad para la simplificación de los procedimientos.

### **RESUMEN DE LA COMUNICACION**

Descripción de la implantación de un sistema automático y distribuido "Ventanilla única" para el suministro de información al ciudadano por parte del Ayuntamiento de Sevilla y para la emisión de certificados y volantes del Padrón Municipal de Habitantes, a través de una red de Puntos de Información interactivos de última generación.

#### **AUTORES:**

# **VICTOR GARCIA GARCIA-GALLO**

Nacido en Madrid el año 63 Director de producto de Nuevas Tecnologías Ingeniero Industrial Profesor de Sistemas Digitales en la Escuela Superior de Telecomunicaciones de Valladolid Premio Empresario Joven - Año 1995 Socio Fundador de ARS NOVA, Sistemas de Información, S.A.

### **JUAN JORGE PAGES LOPEZ**

Nacido en Valladolid el 17/12/1965 Director Comercial de Ars Nova, División de Terminales de Autoservicio. Economista, Master (M.B.A.) Premio Empresario Joven - Año 1995 Socio Fundador de ARS NOVA, Sistemas de Información, S.A.

#### **CONTACTO:**

Ars Nova, S.A. P. Tecnológico de Boecillo, Edif.Centro, 47151, Valladolid Telf/fax: 983 548084

# **SISTEMA DE INFORMACION PI 9000**

El sistema de Información elegido por el Excmo. Ayuntamiento de Sevilla tiene como plataforma física al modelo PI 9000 antivandálico y como software de información y gestión, ambos de Ars Nova. las herramientas más avanzadas para realizar con eficacia cualquier servicio de atención al ciudadano: suministrar información, realizar trámites de gestión complejos, cobros y pagos de ventanilla, conexión Internet y navegación WEB.

# **Especificaciones Técnicas del terminal PI 9000**

- Mueble Antivandálico: Cabina cilíndrica refrigerada con parte superior de acero inoxidable pulido de 2 mm. de espesor e inferior de polímeros ignífugos de alta resistencia.
- Monitor color 17" SVGA totalmente plano, alta resolución 1.280 x 1.024 puntos y baja radiación con pantalla táctil antireflejo y antivandálica.
- Vídeo digital a pantalla completa. Descompresión MPEG2 por hardware.
- Lector DVD Rom.
- Sistema de sonido Hi-Fi estéreo 16 bits y dos altavoces estereofónicos de 30 w de potencia.
- Sistema de Alimentación Ininterrumpida de 700 VA.
- Ordenador de control industrial en Rack de 19".
- Sistema operativo Windows NT 4.0 Workstation.
- Tarjeta de red PCI Fast Ethernet 10/100 Base-T (RJ-45).
- Interface adaptador RDSI de 128 Kb.
- Impresora térmica de tickets con 110mm de anchura de papel.

• Sistema de impresión láser autoguiado: Resolución 1.200 ppp., velocidad 12 ppm., primera página en 15 segundos y dos bandejas independientes de papel tamaño A4.

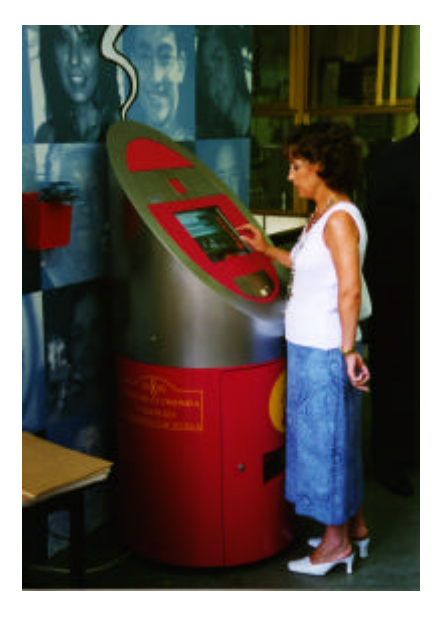

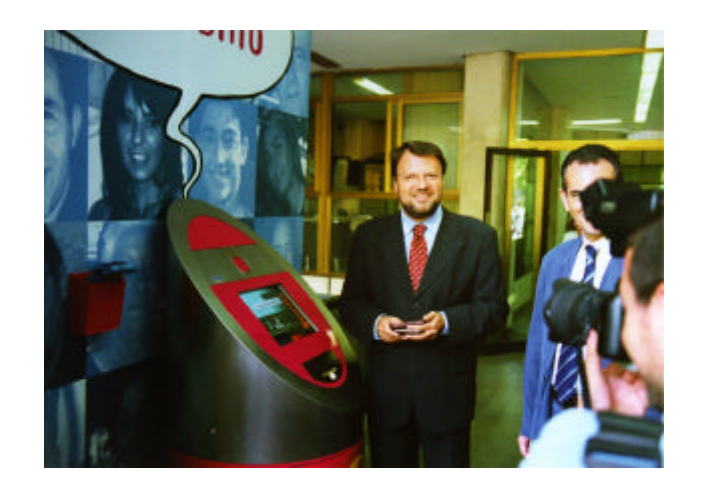

El sistema de información se inauguró el día 19 de Junio de 2000 por el Excmo. Alcalde de Sevilla.

# **Software de Aplicación del Sistema de Información**

Las consultas y trámites que permite realizar el sistema de información son los siguientes:

- 1. Consulta del Padrón Municipal de Habitantes y obtención de Volantes de Empadronamiento.
- 2. Sistema de acreditación de identidad para un acceso seguro a datos confidenciales. Especial referencia al proyecto CERES.
- 3. Módulo de Control del Sistema y Generación de Estadísticas de Uso.
- 4. TactilNET.
- 5. Buzón de Sugerencias Virtual.
- 6. Vídeo Digital con Calidad DVD.
- 7. UBICA 9000: Sistema de Localización Multipropósito.

Las soluciones software de ARS NOVA, para Sistemas de Información Públicos están basados en una arquitectura cliente-servidor sobre redes TCP/IP, con la utilización de software residente en la plataforma cliente o terminal.

Se ha evitado el uso de tecnología WEB para conseguir el mejor resultado en calidad gráfica y rendimiento, que exige una aplicación multimedia para un terminal de autoservicio.

# **1.- Consulta del Padrón Municipal de Habitantes y Obtención de Volantes de Empadronamiento.**

La aplicación de consulta de los datos padronales se basa en la presentación de la información obtenida del Servidor IBM 9000. El método para la obtención de dicha información consiste en la interrogación de la aplicación NATURAL sobre base de datos ADABAS existente para suministro de padrón, de la siguiente forma:

El proceso está basado en la extracción de los campos de la terminal 3270 sobre emulación Windows NT WorkStation.

Se utiliza para ello una emulación de terminal 3270 para la extensión SNA del Sistema Operativo Windows NT Server 4.0.

El intercambio de información entre terminales y servidor se realiza sobre protocolo TCP/IP y mediante la utilización de componentes activos desarrollados por Ars Nova, que implementan sockets propietarios de alto rendimiento.

La comunicación desde los Puntos de Información se establece bajo la demanda del usuario. La desconexión del mismo se efectúa mediante temporización configurable. En cualquier caso se utiliza el Sistema de Acceso Remoto de Windows NT WorkStation para acceder al Servidor SNA.

La tecnología de las comunicaciones se realiza sobre soporte de RDSI. Se ha optado por utilizar uno de los dos canales de un acceso básico RDSI (64KB.), dejando libre el otro para futuras aplicaciones.

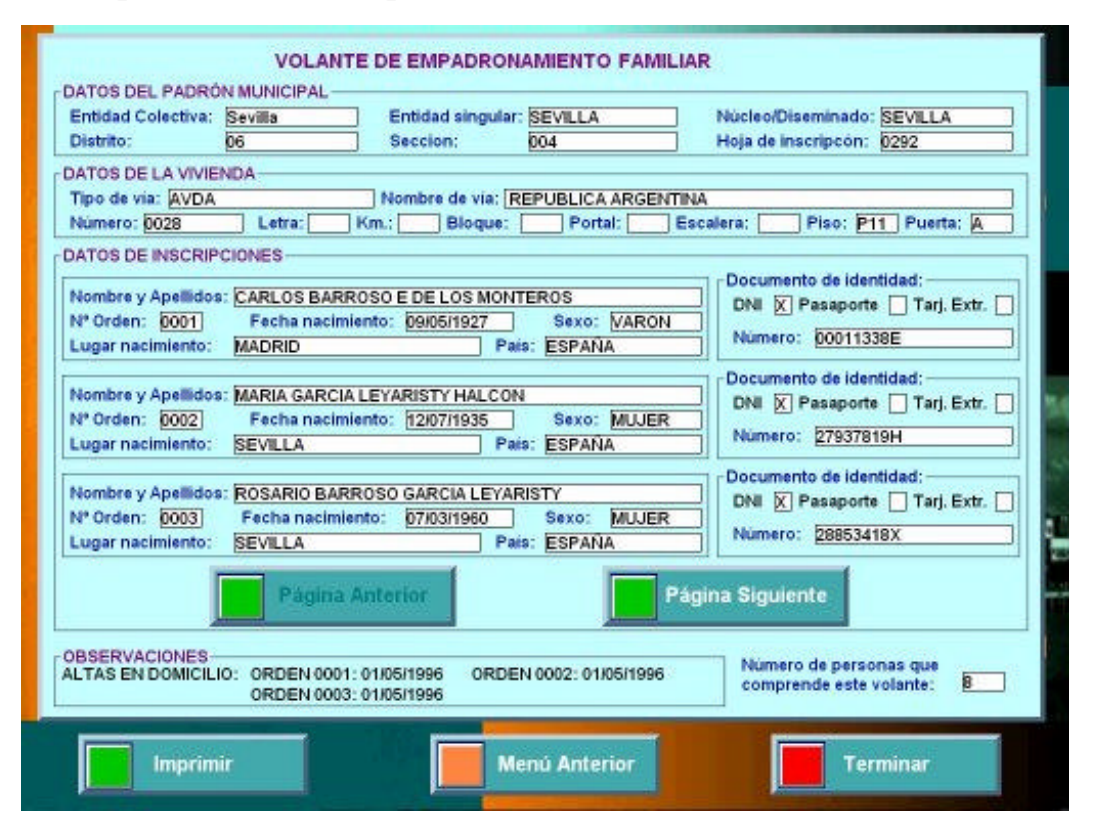

# **2.- Sistema de acreditación de identidad para un acceso seguro a datos confidenciales. Especial referencia al proyecto CERES.**

ARS NOVA, ha contemplado dos métodos para la identificación y acreditación de identidad del ciudadano:

A.- Utilizado en la primera fase: Introducción por parte del ciudadano del número de su Documento Nacional de Identidad DNI y posteriormente una clave de usuario (PIN). Este PIN es una clave numérica inviolable que previamente ha sido generada por el sistema de acreditación y posteriormente divulgada a los interesados por el Excmo. Ayuntamiento de Sevilla. El programa de consulta permitirá el cambio, por parte del ciudadano, de dicha clave. Las claves se guardarán encriptadas en el módulo de control del sistema.

B.- Utilizado en la segunda fase: Acreditación mediante tarjeta de banda magnética o chip. Esta opción no es posible con la actual configuración del hardware del Punto de Información, pero cuando se generalize el uso extensivo de una tarjeta segura como es la propuesta por el proyecto CERES, podrá optarse por esta alternativa en una fase posterior.

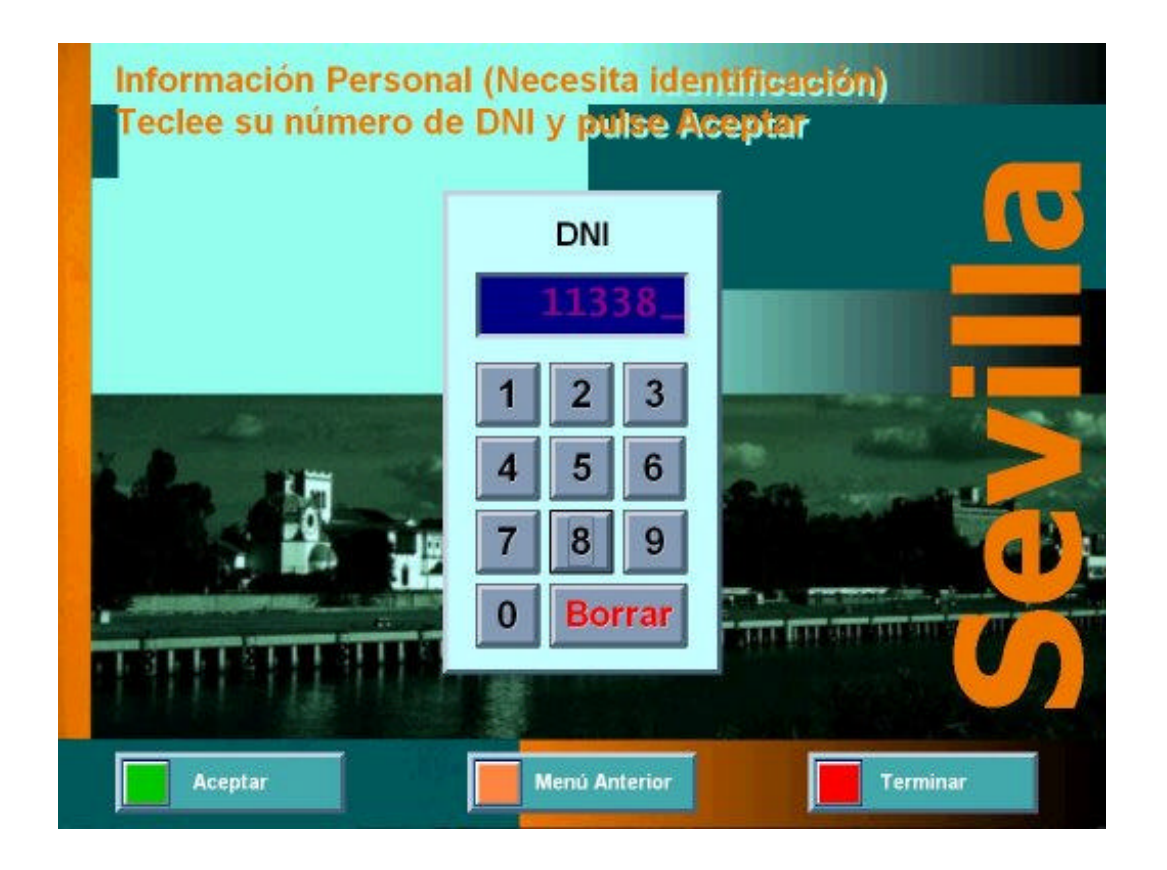

# **3.- Módulo de Control del Sistema y Generación de Estadísticas de Uso.**

Este módulo que reside en la CDC, Central de Datos y Control permite el control de las consultas mediante la validación de las claves y los derechos de consulta de los ciudadanos. Al mismo tiempo se guarda la información sobre las consultas realizadas para su posterior tratamiento y uso estadístico. Permite por lo tanto:

1. Generación de claves seguras para los ciudadanos.

2. Alta o baja de ciudadanos como usuarios del Sistema.

3. Obtención de estadísticas de uso del sistema de información: Mecanismo de recogida de información variable por temporización configurable.

4. Mecanismo de actualización de software de aplicación y recogida de estadísticas: Desde la CDC aplicación de mantenimiento remoto. En ambos casos es el terminal de autoservicio PI 9000 es el que llama al CDC. La transferencia de información no constante, como nuevo software o estadísticas, se realiza fijando las banderas o parámetros adecuados en la CDC.

5. Control de funcionamiento del Sistema: Desde el ordenador de control se podrá gestionar en tiempo real, el funcionamiento de cada PI 9000, permitiéndole realizar las tareas necesarias para:

6. Encender o apagar remotamente cada PI 9000.

7. Habilitar o inhabilitar los periféricos de cada máquina, como impresoras , lectores de tarjetas, escáners, ...

8. Transferencia de ficheros: Permite la actualización en línea del software y los datos residentes en los PI 9000. 9. Gestión de errores: La gestión centralizada de errores permite el control de los PI 9000 desde el ordenador de control, conociendose en todo instante el estado actual del sistema y cuales son los problemas detectados, facilitando así el mantenimiento preventivo del sistema.

10. Relanzamiento de la aplicación: En caso de que fuese necesario el relanzamiento de la aplicación, se podrá efectuar tanto desde la Central de Datos y Control, como desde el PI 9000, en función del problema detectado.

# **4.- TactilNET**

Gracias a TactilNET es posible navegar con plena capacidad por páginas HTML **sin necesidad de disponer de teclado ni de ratón,** puesto que TactilNET despliega automáticamente en pantalla un completo teclado táctil cada vez que es necesario su uso. Esta característica facilita el uso del terminal a personas no familiarizadas con los ordenadores.

TactilNET permite navegar libremente por Internet o bien restringir el acceso a una serie de sitios WEB determinados por el administrador del sistema.

En esta instalación, TactilNET permite visualizar las páginas WEB del Excmo. Ayuntamiento de Sevilla. Estas páginas pueden permanecer residentes en el propio Punto de Información. Esto posibilita una navegación ágil cuando no sea posible mantener una conexión permanente. En tal caso, únicamente será necesaria la conexión telemática para realizar actualizaciones en la información o para los procesos de mantenimiento y gestión del sistema.

El hecho de consultar desde los Puntos de Información las propias páginas WEB de la Ciudad de Sevilla con el menor número de cambios posible, permite garantizar una consistencia en la imagen de la institución y en el contenido mismo de la información suministrada a través de medios diferentes. Pero además, evita la necesidad de mantener aplicaciones y fuentes de información duplicadas.

## **5.- Buzón de Sugerencias Virtual**

Esta aplicación es un eficaz sistema de correo electrónico específicamente diseñado para ser utilizado desde los Puntos de Información, mediante un teclado táctil. Esta permite enviar mensajes a través del sistema de correo electrónico interno ya existente en la propia institución.

Esta aplicación es muy útil como buzón de sugerencias virtual y permite una mayor comunicación y acercamiento a los usuarios del sistema, puesto que los mensajes enviados por los ciudadanos son instantáneamente recibidos en buzón de correo del departamento o persona con la que se desea comunicar.

### **6.- Vídeo Digital con Calidad DVD**

Este sistema de información también permite mostrar vídeo digital a pantalla completa desde el dispositivo DVD instalado en los Puntos de Información. Las imágenes de vídeo digital se pueden mostrar cuando el terminal no este siendo utilizado por ninguna persona. También existe una opción dentro del menú principal, para que una persona pueda ver el vídeo que desee bajo demanda.

## **7.- UBICA 9000: Sistema de Localización Multipropósito**

La aplicación Ubica 9000 es un sistema de información autónomo y automático orientado al suministro de información, solución de asuntos y localización de personas, dependencias y equipamientos de cualquier Administración Pública extensa o dispersa geográficamente y que precise una comunicación directa y cercana con sus ciudadanos.

#### **Objetivo de UBICA 9000**

Proporcionar a los ciudadanos el medio más avanzado y eficaz para la búsqueda y localización de:

- 1) Personas
- 2) Dependencias y servicios
- 3) Asuntos tratados
- 4) Accesos y equipamientos

El sistema permite orientar al ciudadano dentro de un gran edificio o a través del plano digital de una ciudad completa. En definitiva, se mejora radicalmente la atención al ciudadano así como la gestión interna de la propia institución.

### **Operativa de Consulta de UBICA 9000**

Para localizar la información buscada por el ciudadano, Ubica 9000 permite realizar, entre otras, las siguientes consultas o tipos de búsqueda:

- 1) Localizar personas por su nombre o cargo.
- 2) Localizar dependencias por nombre, organigrama o sector de actividad y por su situación geográfica.
- 3) Identificar asuntos tratados mediante un sistema de guiado interactivo basado en una clasificación temática. Este sistema de guiado interactivo es en la práctica, un solucionador de asuntos inteligente que permite orientar al ciudadano sobre cómo y quién puede ayudarle a resolver un asunto en particular. Gracias a esta potente y eficaz herramienta de búsqueda, una persona que desconoce dónde puede resolver un asunto concreto, puede por sí misma y de forma muy sencilla localizar quién soluciona su problema concreto, dónde está y cómo se llega hasta allí.
- 4) Localizar los accesos y equipamientos clasificados mediante un menú de selección.

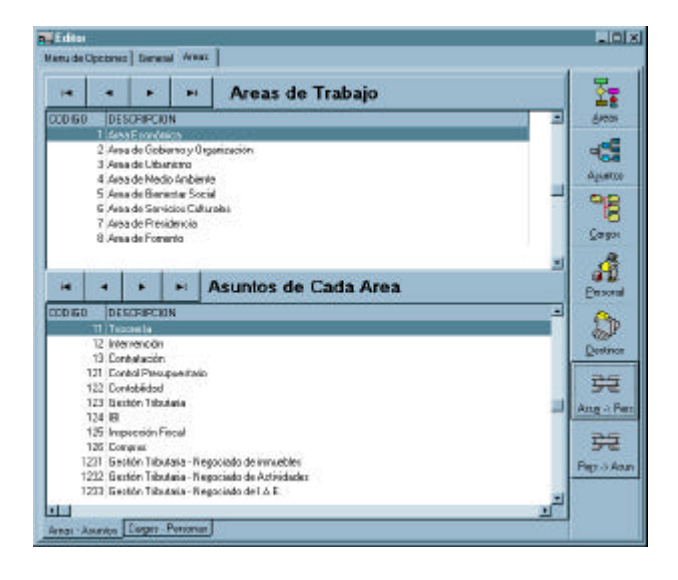

Una vez encontrada la información deseada se muestra una completa ficha actualizada con los datos relativos a cada consulta, bien sea la ficha de una persona con sus datos o la ficha de una dependencia determinada.

Además, Ubica 9000 muestra un plano de situación general en perspectiva tridimensional y mediante una animación gráfica muy clara e intuitiva, el camino más corto para ir hasta la persona o el lugar deseado, partiendo desde donde se esté realizando la consulta.

Si lo desea, el ciudadano también puede obtener una copia impresa del plano con el trayecto que se debe seguir y los datos de la persona o dependencia buscada.

# **Características Adicionales de UBICA 9000**

Ubica 9000 cuenta con las siguientes características adicionales:

# 1) Consulta y gestión interna del sistema

Desde el servidor del sistema de información, denominado Central de Datos y Control (CDC), se puede consultar y obtener múltiples informes sobre los siguientes aspectos:

- Estadísticas de utilización del sistema y tipo de consultas más demandadas
- Gestión interna de personal y visitantes
- Visualización en pantalla y obtención de copias impresas de cualquier parte del plano o mapa resaltándose la ubicación de las personas o dependencias seleccionadas
- Control del estado operativo de cada elemento del sistema de información

La consulta a nivel interno del sistema es una útil herramienta que permite mejorar la gestión administrativa interna de la propia entidad.

## 2) Calendario de actividades programadas

También se puede consultar un detallado calendario de las actividades, eventos o exposiciones que se vayan a celebrar, indicando en que dependencia o sala tienen lugar, así como un tablón de anuncios de cara al ciudadano y/o personal.

#### 3) Enlace con el control de accesos

Existe la posibilidad de conexión con el sistema de control de accesos de personal y de visitantes que ya utilice la institución.

En tal caso, es posible conocer la presencia de cualquier persona que haya accedido a un determinado edificio o recinto, permitiendo automatizar el sistema de acceso y llevar un control interno de la presencia de personas.

### 4) Sistema de Vídeo-Conferencia

Los Puntos de Información pueden equiparse con cámaras de vídeo-conferencia que permiten mantener una comunicación visual remota con otras personas.

# 5) Suministro de información móvil

El sistema también permite suministrar información puntual a través de teléfonos móviles con tecnología WAP y próximamente UMTS.